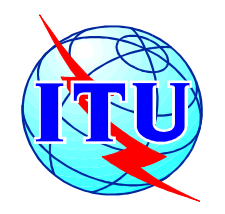

# **ITU / BDT- COE workshop**

**Nairobi, Kenya,** 

**7 – 11 October 2002**

# **Network Planning**

**Lecture NP- 5.1**

## **Supporting Network Planning Tools**

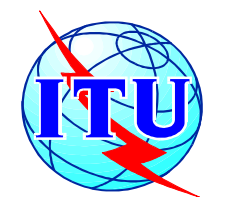

# **BDT - COE workshop on Network Planning**

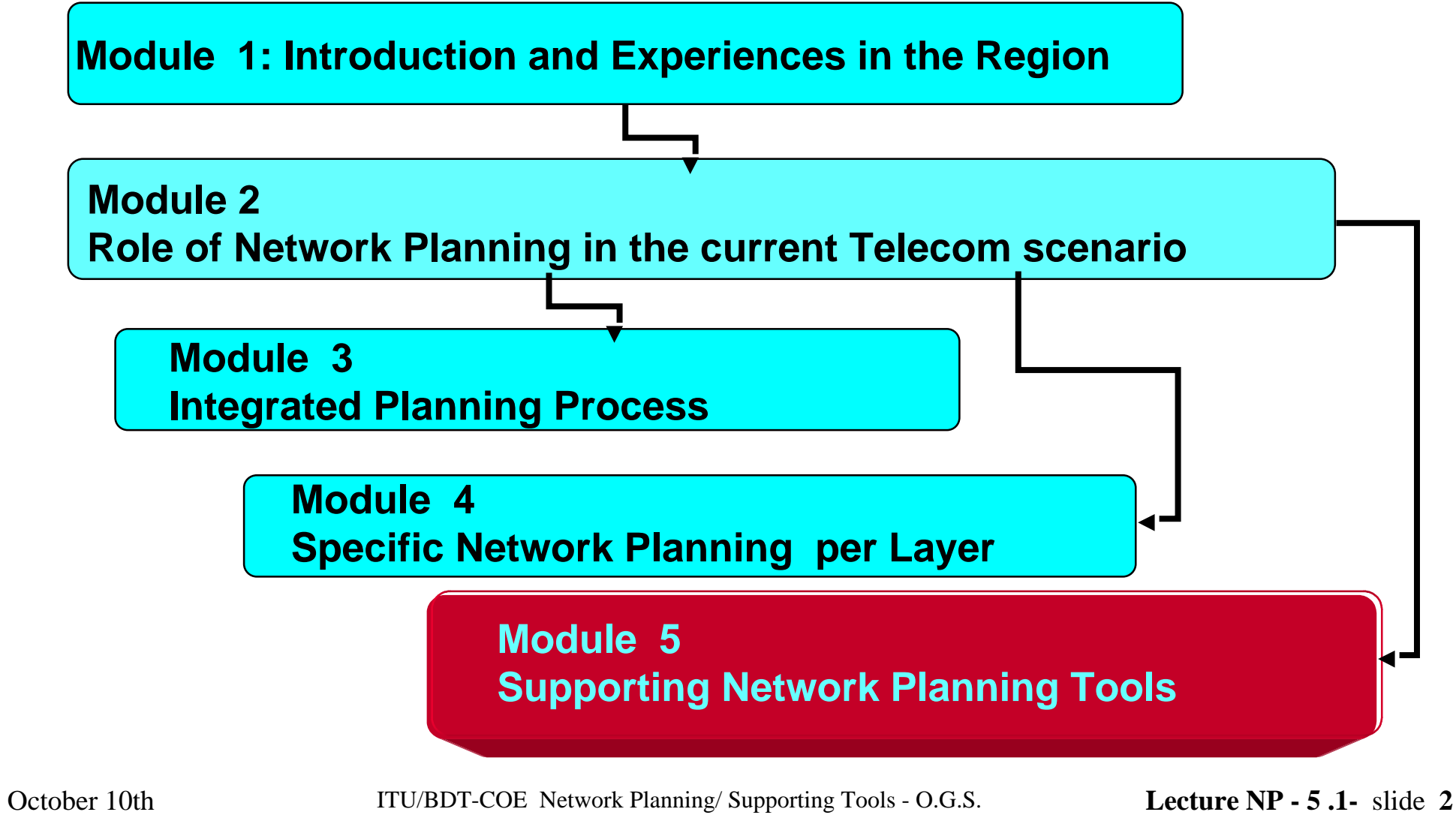

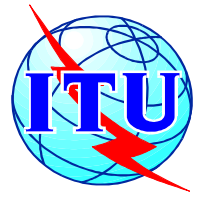

# **Content Module 5**

## *Describes tool categories and most frequent tools in use today*

• **Objectives and tool categories by network coverage and degree of** 

**modeling detail** 

• **Main functionalities for typical tools with inputs, outputs and** 

**results** 

• **Case studies with tool results and benefits**

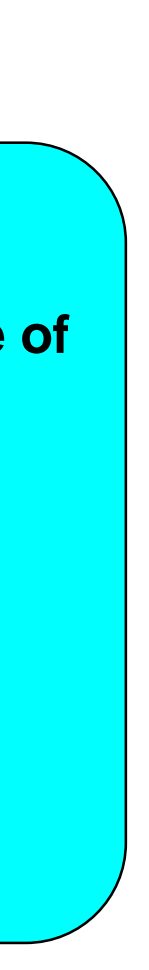

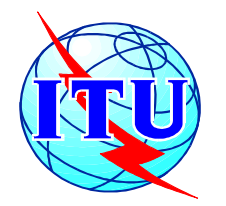

# **Content Chapter 5.1 Network Planning Tools**

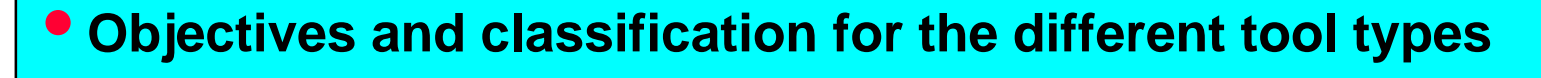

- **Overall techno-economical evaluation**
- **Network design and optimization**
- **Network evaluation and simulation**
- **Tool mapping per class**

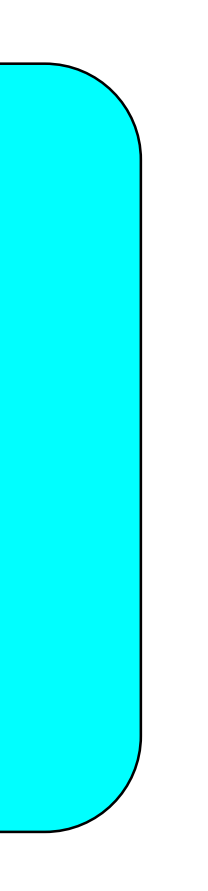

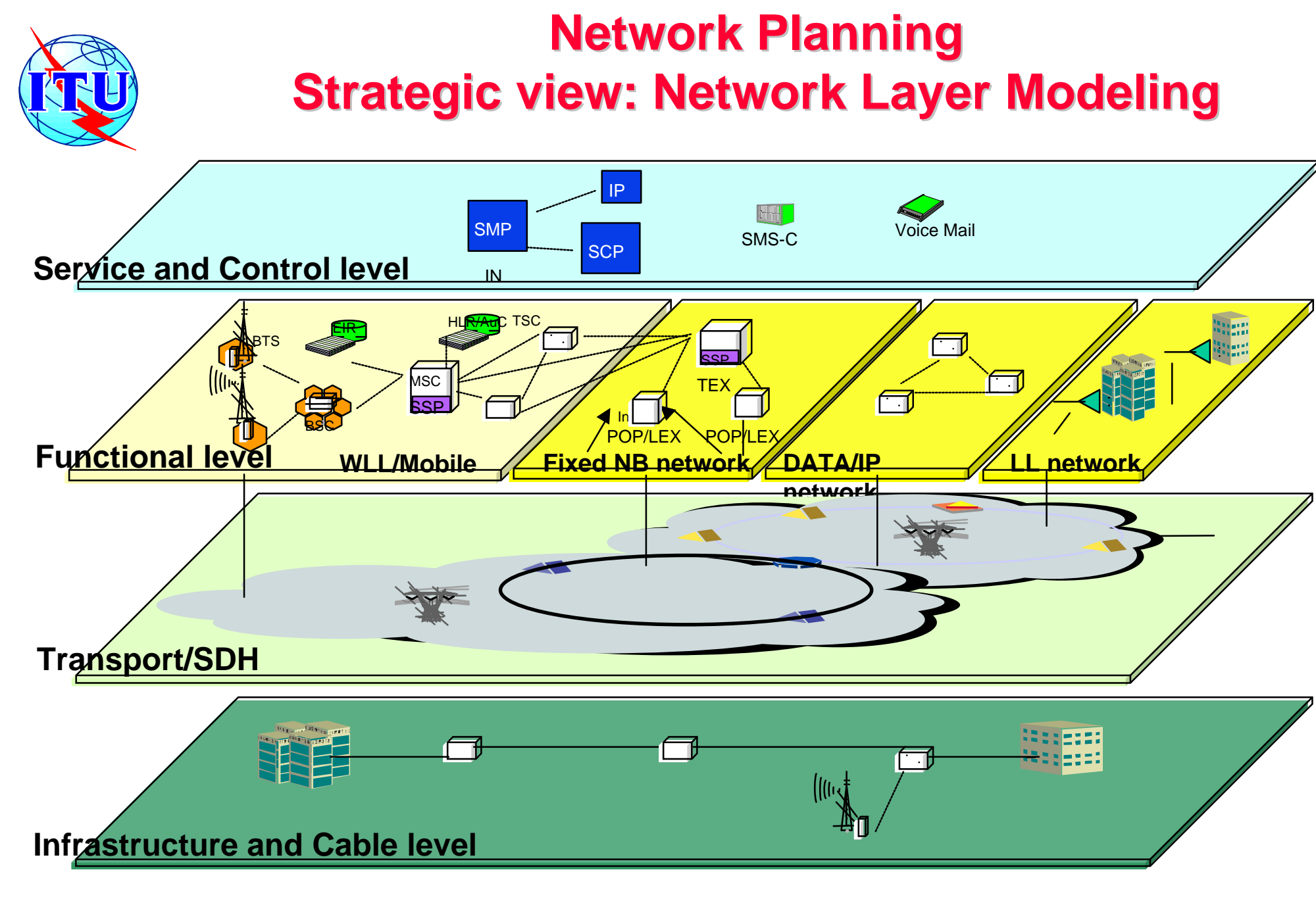

October 10th ITU/BDT-COE Network Planning/ Supporting Tools - O.G.S. **Lecture NP - 5 .1-** slide 5

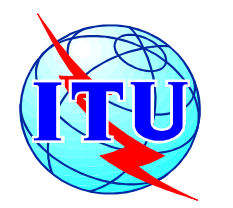

# **Planning Methodology: Integrated Iterative Planning Process**

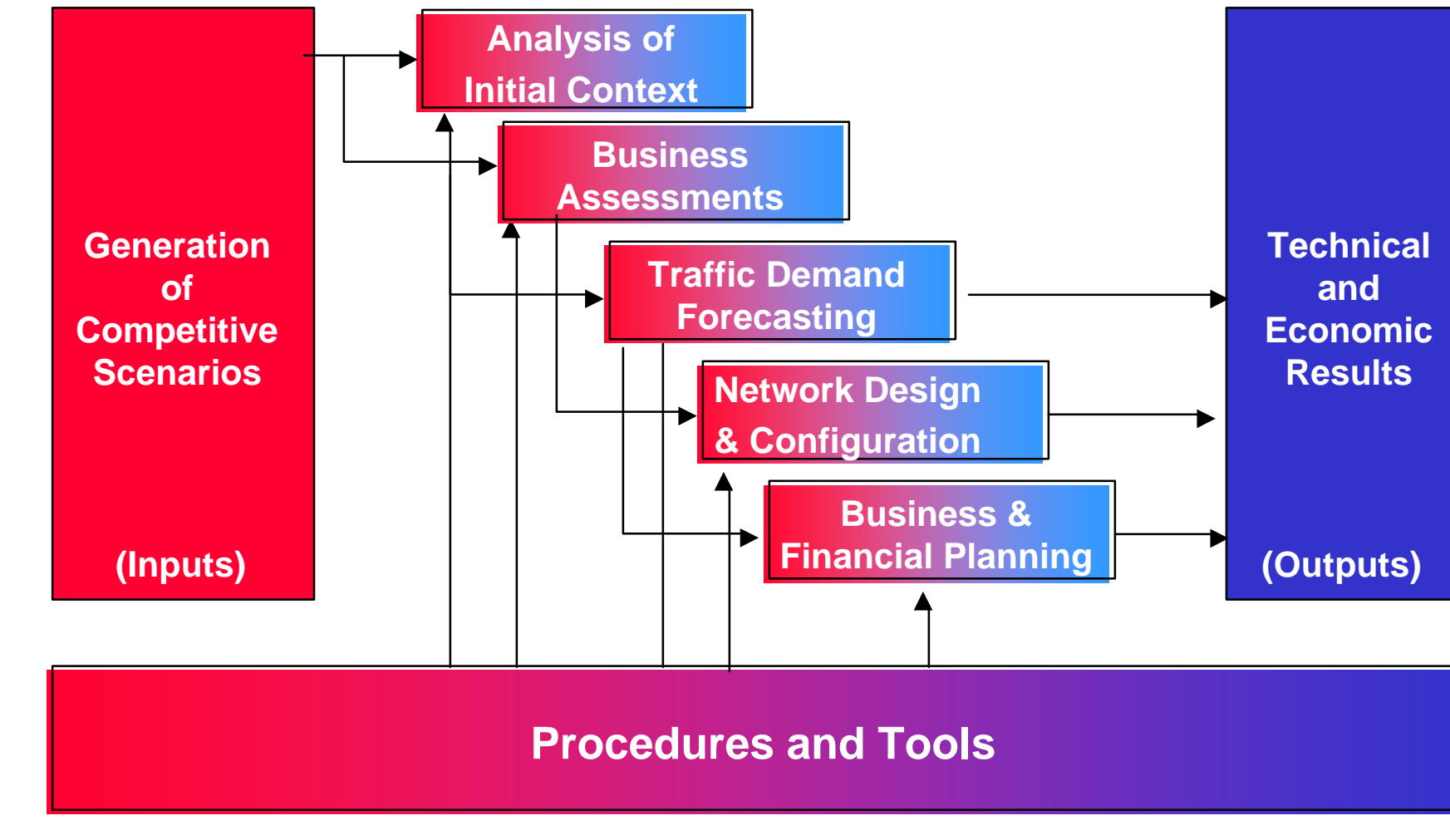

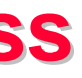

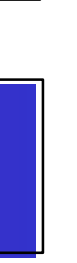

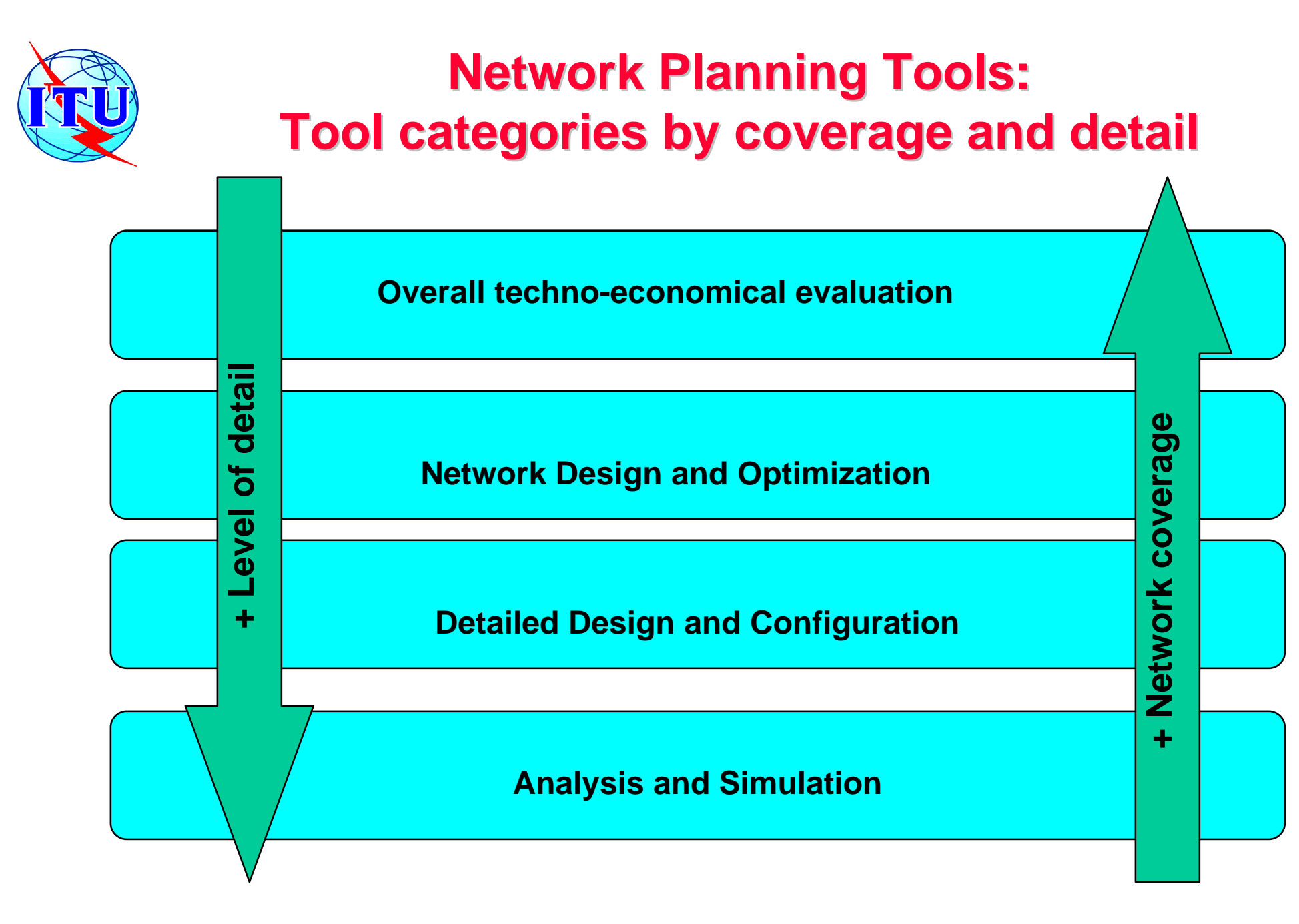

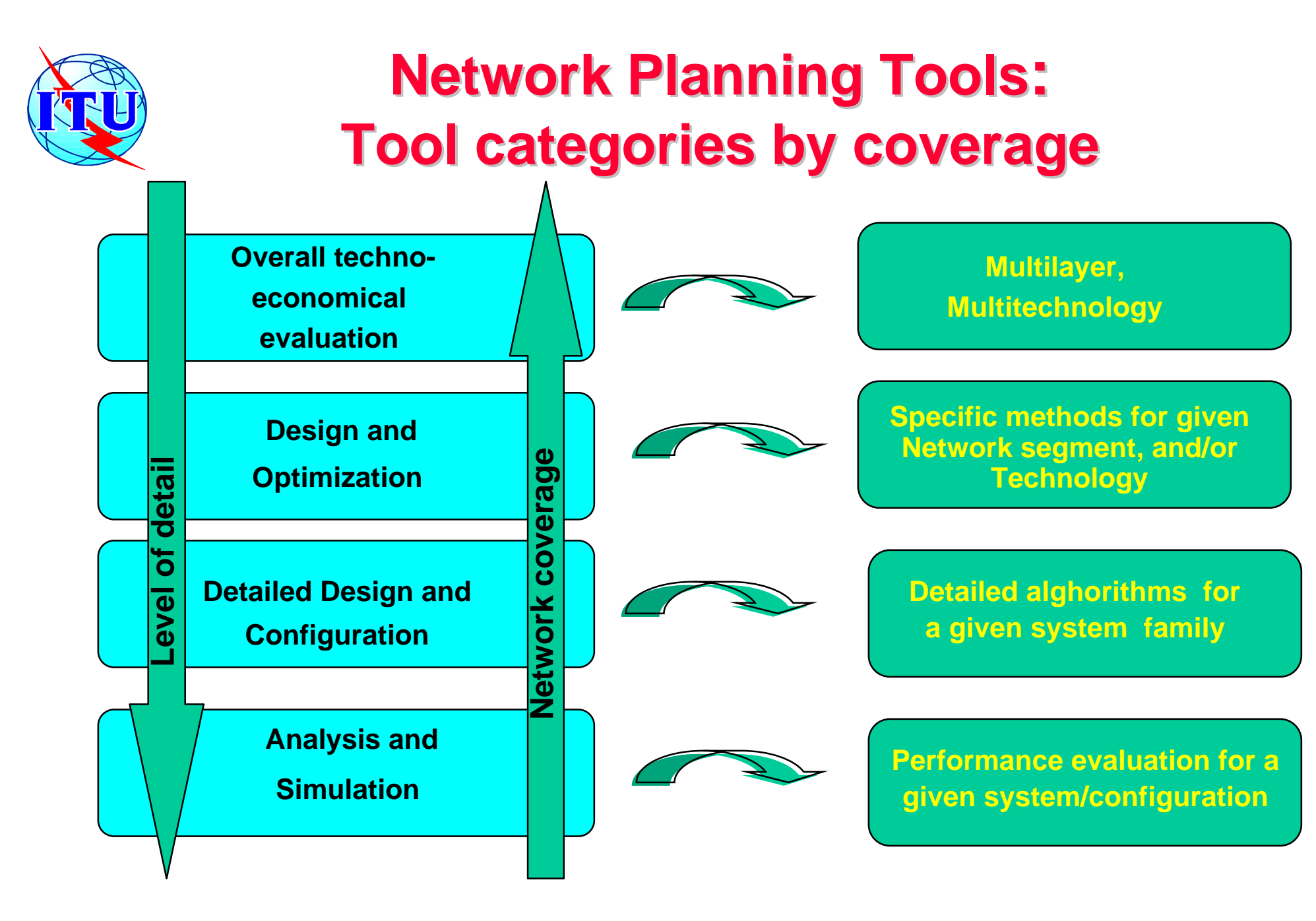

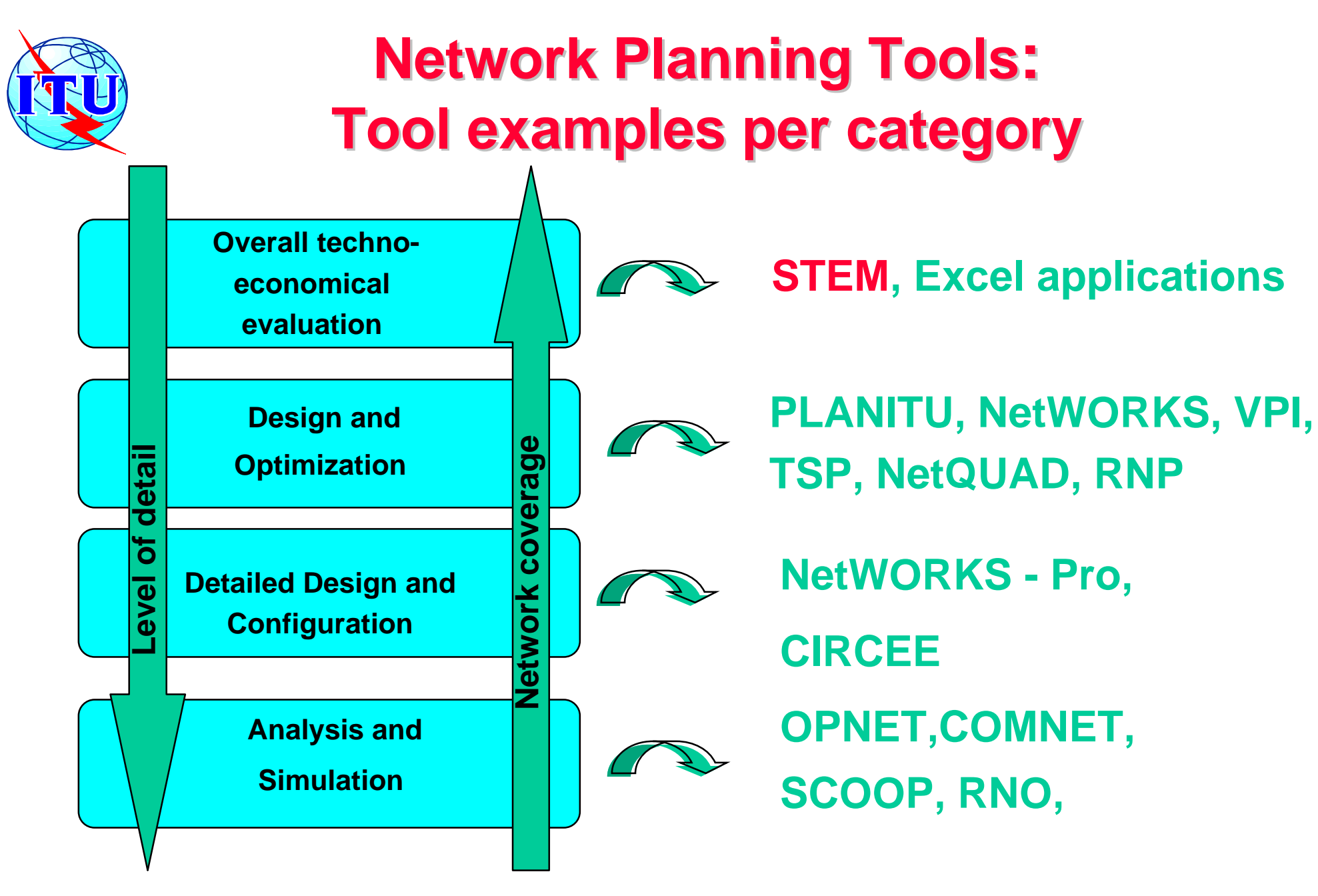

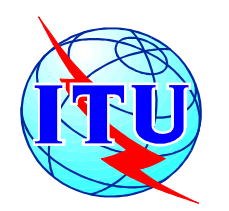

# **Network Planning Tools: STEM**

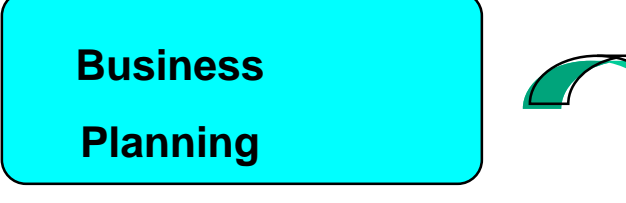

**Objective : STEM is a business decision making support tool that enables the analysis of business models for Telecommunication Networks and services over a period of time.**

### **Activity Flow:**

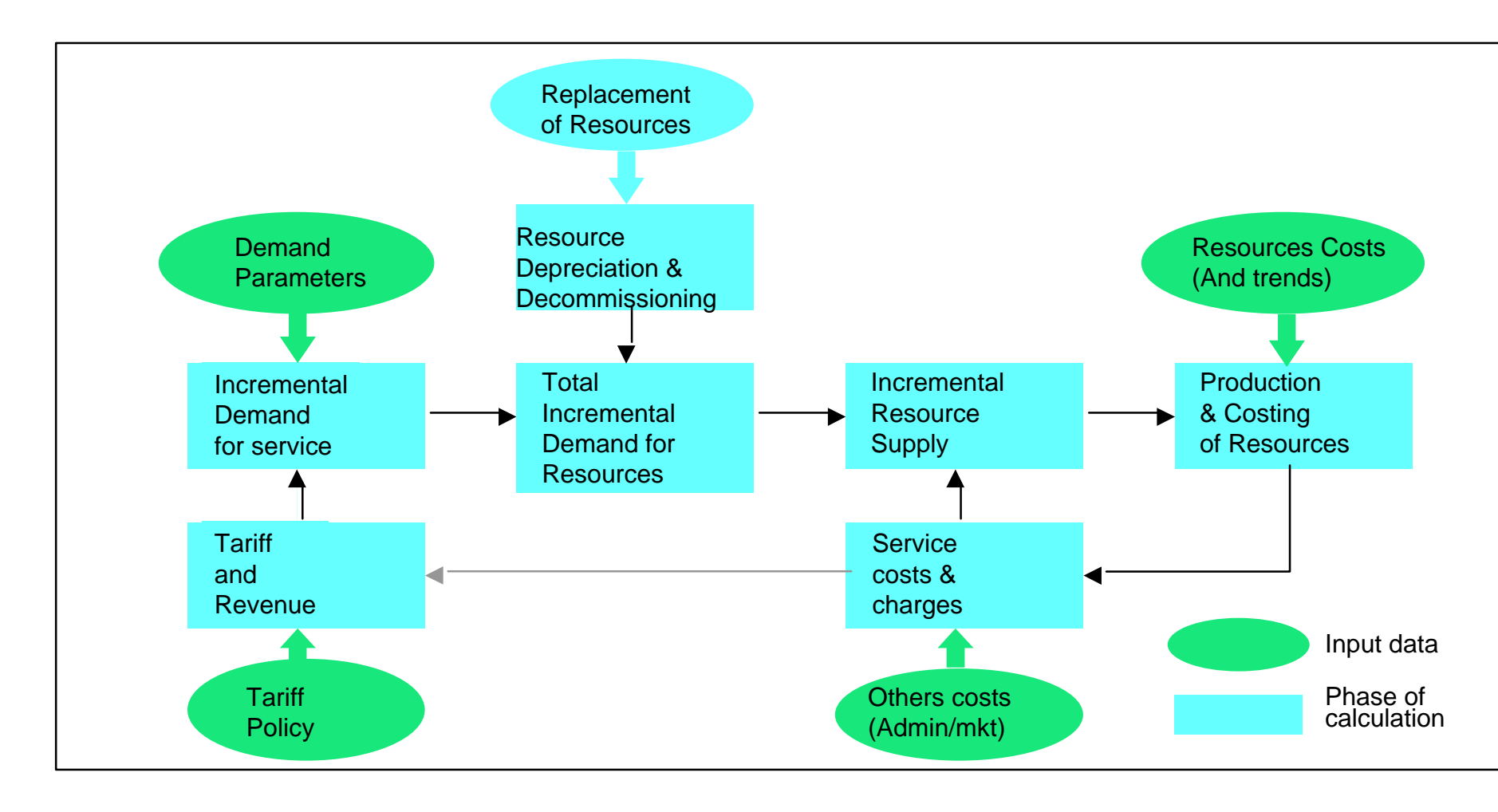

October 10th ITU/BDT-COE Network Planning/ Supporting Tools - O.G.S. **Lecture NP - 5 .1-** slide 11

#### Analysys

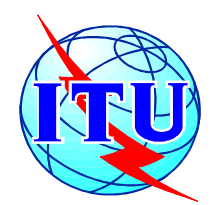

# **Business Planning Tools: STEM**

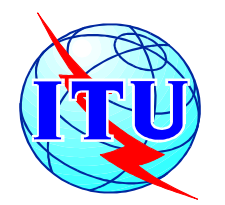

## **How the STEM engine works**

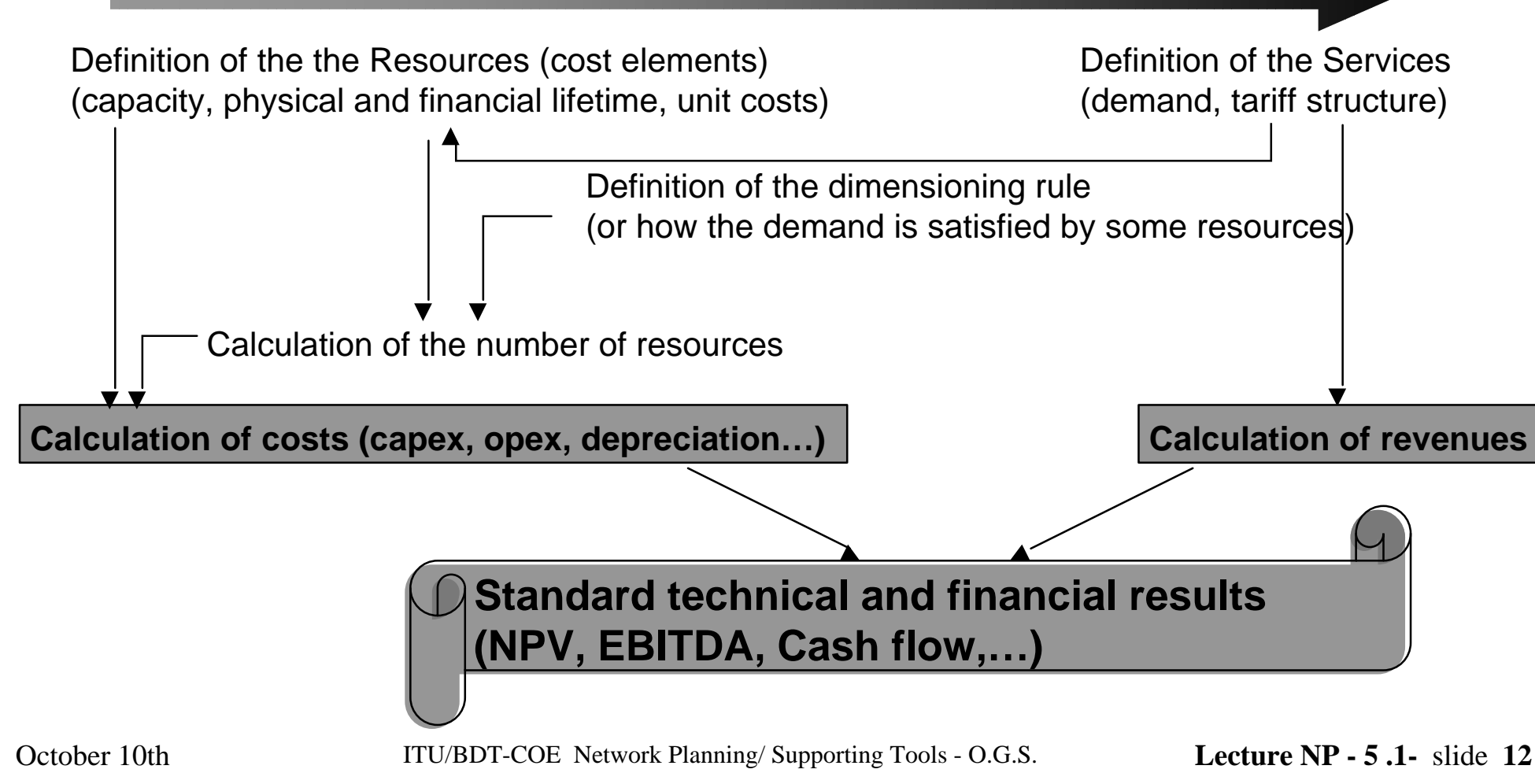

### Analysys

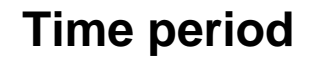

### • **Coverage**

- –Service Demand Projection
- –Evaluation of network investment
- –Evaluation of revenues for given tariffs and installation rate
- –Interrelation between network growth and operational cost
- –Pre-programmed for Standard Telecom and Finance calculations and for facilitating the rapid development of new models
- –Produces the standard financial results like Cash Flow, Profit & Loss, Balance Sheet.
- –Interfacing to other MS Windows applications like Excel, Word,....

October 10th ITU/BDT-COE Network Planning/ Supporting Tools - O.G.S. **Lecture NP - 5 .1-** slide 13

Analysys

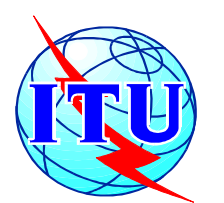

# **Business Planning Tools: STEM**

**Services**

### **Resources**

- <sup>n</sup> cost-related tariffs and demand elasticity
	- **age-based cost profiling**
	- **non-linear resourcing**

Analysys

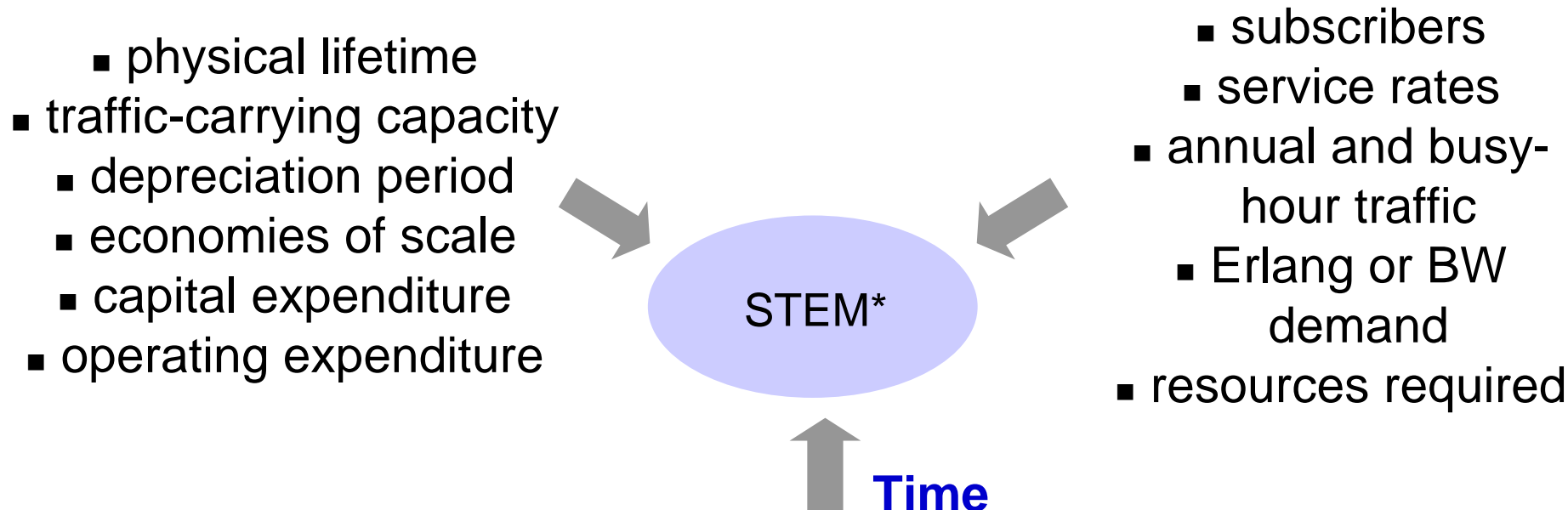

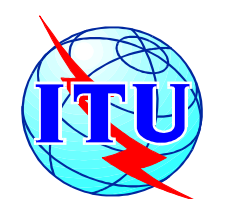

# **Business Planning Tools: STEM**

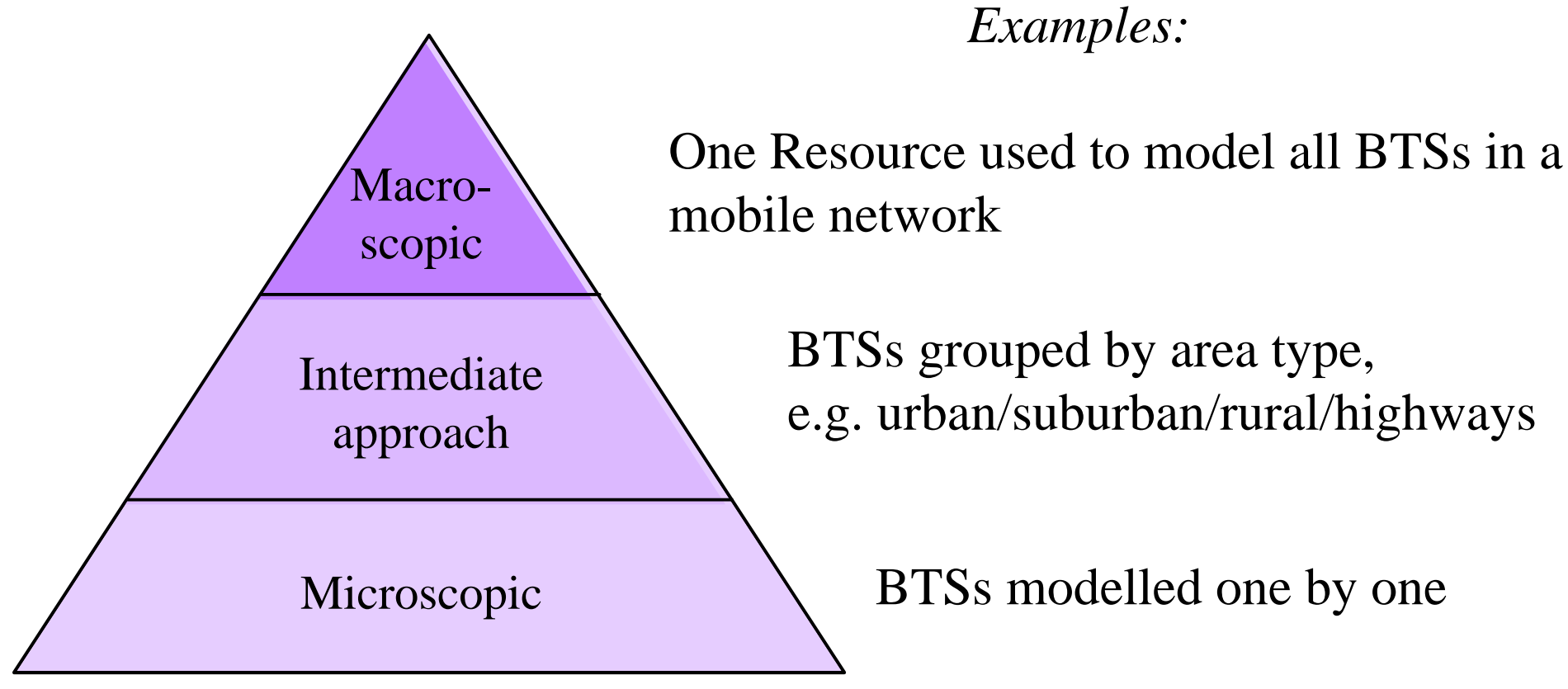

Analysys

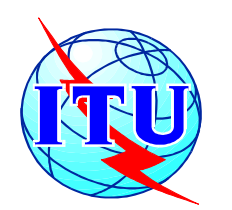

## **STEM allows both a macroscopic and microscopic approach to modelling**

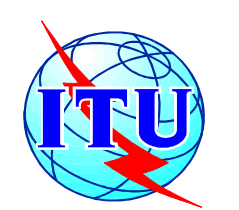

## **The user must choose the level of detail to be modelled**

The user decides the best level of granularity, which involves a trade-off between…

The complexity of modelling and the large volume of input required when geographical factors are considered in great detail

Inaccuracies involved in averaging out over sites when using the intermediate approach (e.g. urban/suburban/ rural/highways)

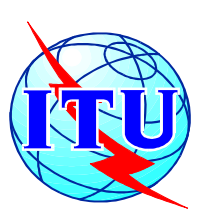

# **Business Planning Tools: STEM Example of results for business analysis** Analysys

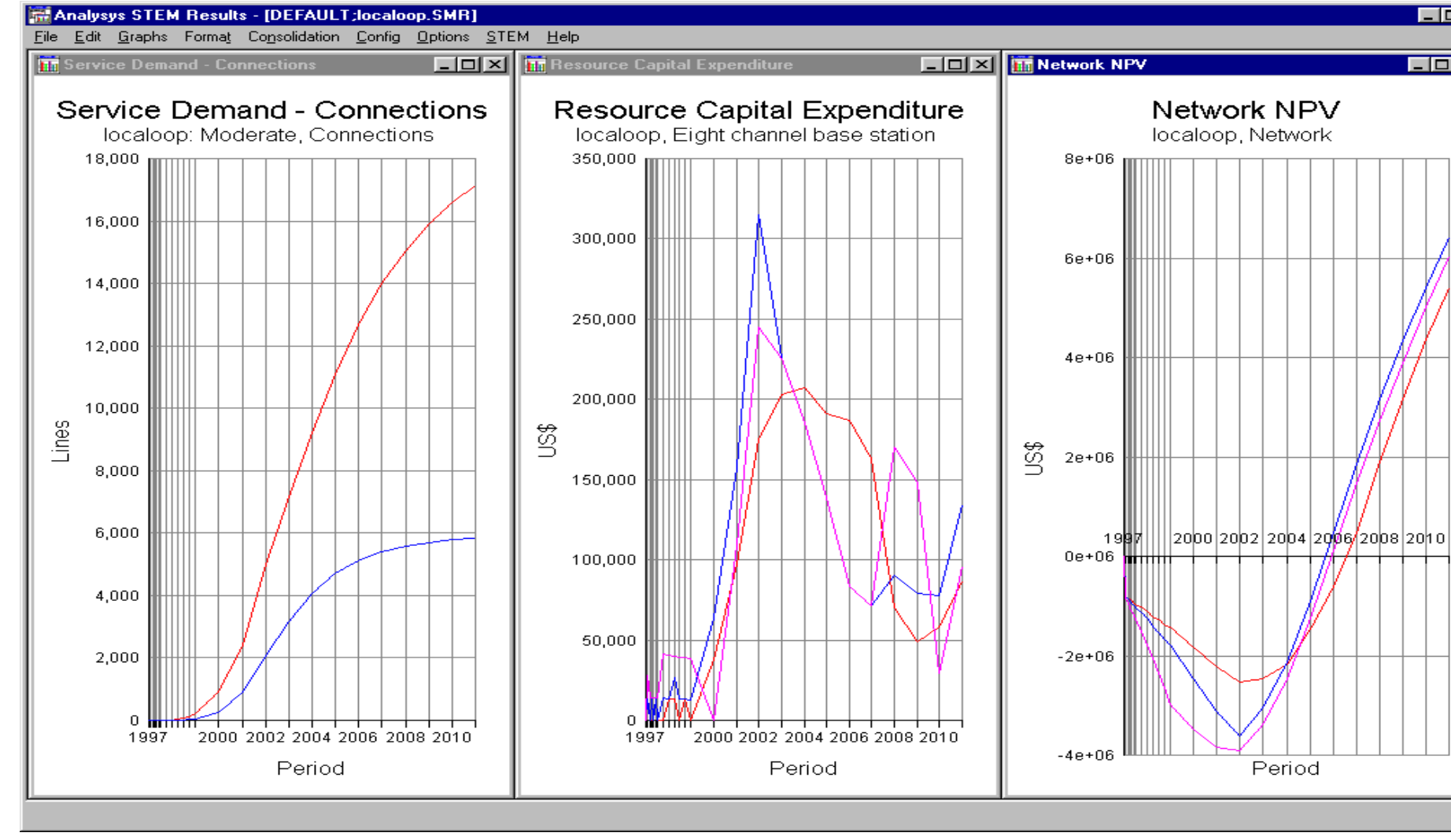

\* Under licence of Analysys

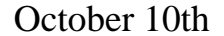

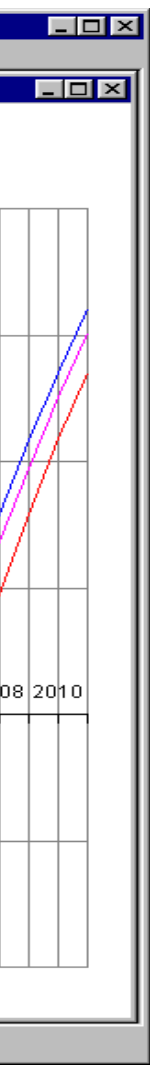

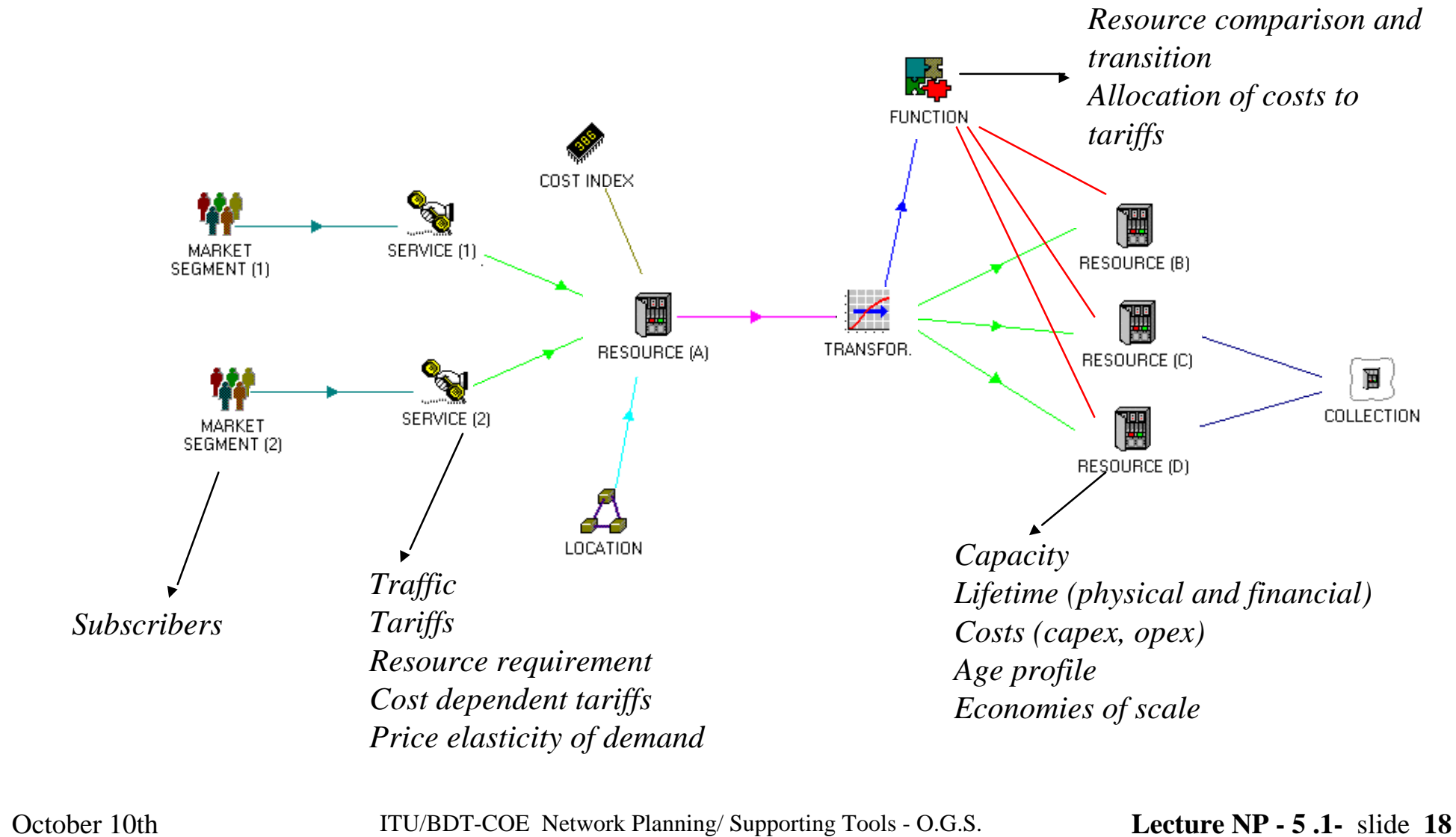

### Analysys

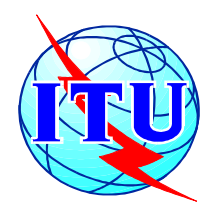

## **STEM focuses on telecoms objects**

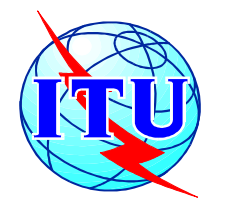

### **STEM is demand driven and allocates costs to demand**

- Demand driven
- The STEM Editor emphasises the demand causality chain between services and resources
- The cost causality chain flows in the opposite direction

October 10th ITU/BDT-COE Network Planning/ Supporting Tools - O.G.S. **Lecture NP - 5 .1-** slide 19

Analysys

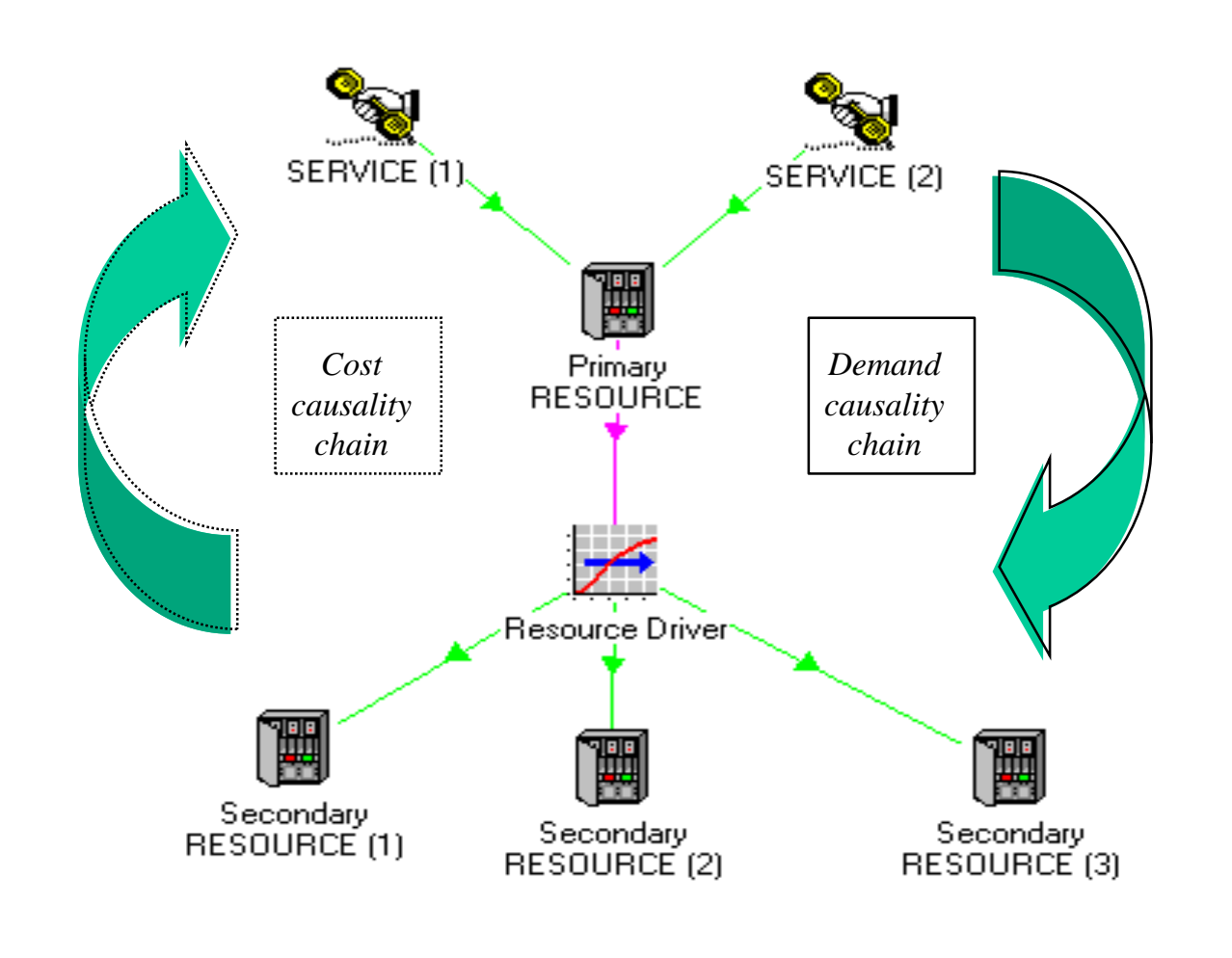

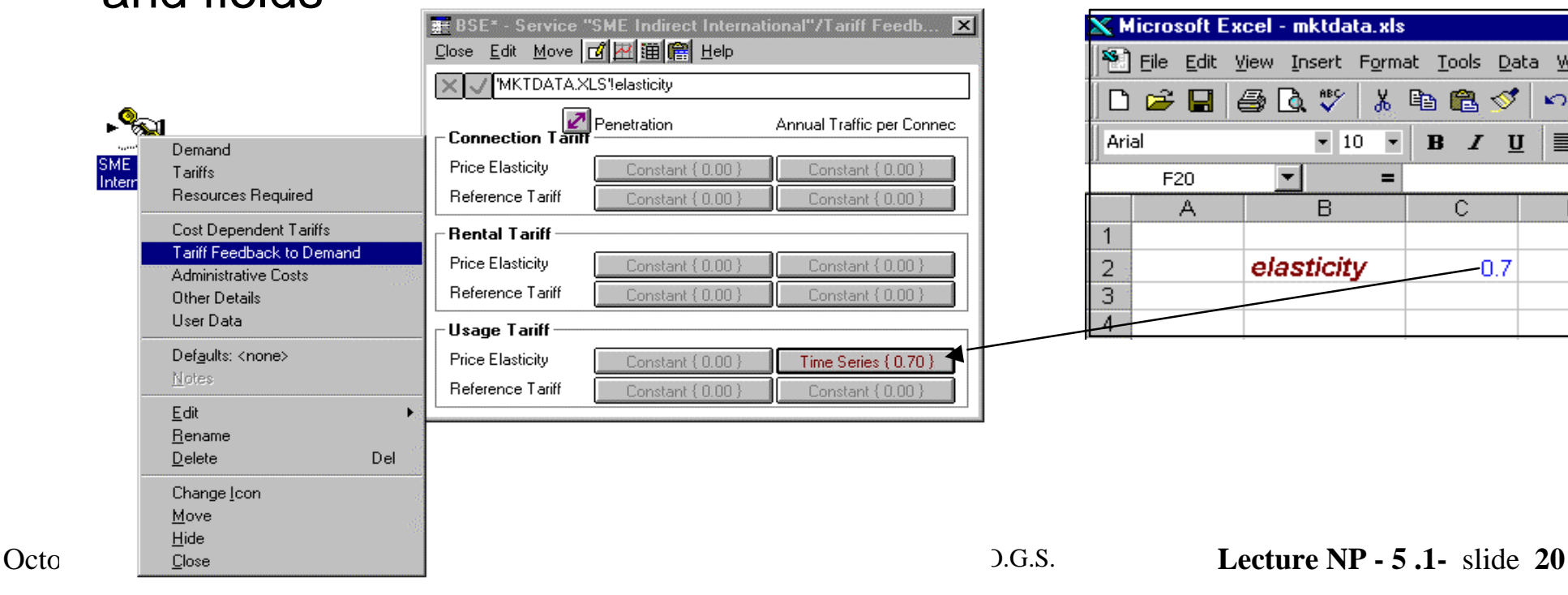

#### Analysys

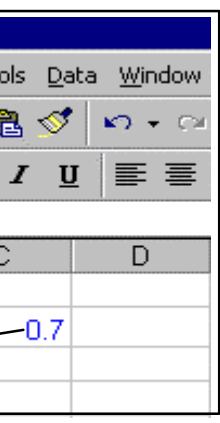

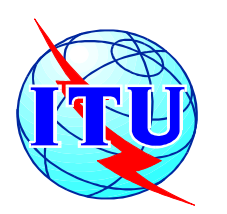

## **STEM accepts inputs from Excel and databases supporting ODBC drivers**

In the Editor, inputs can :

*either* be entered manually, by clicking on the STEM elements and choosing the appropriate dialogs and fields

*or* imported from Excel using names and links to these names

### Analysys

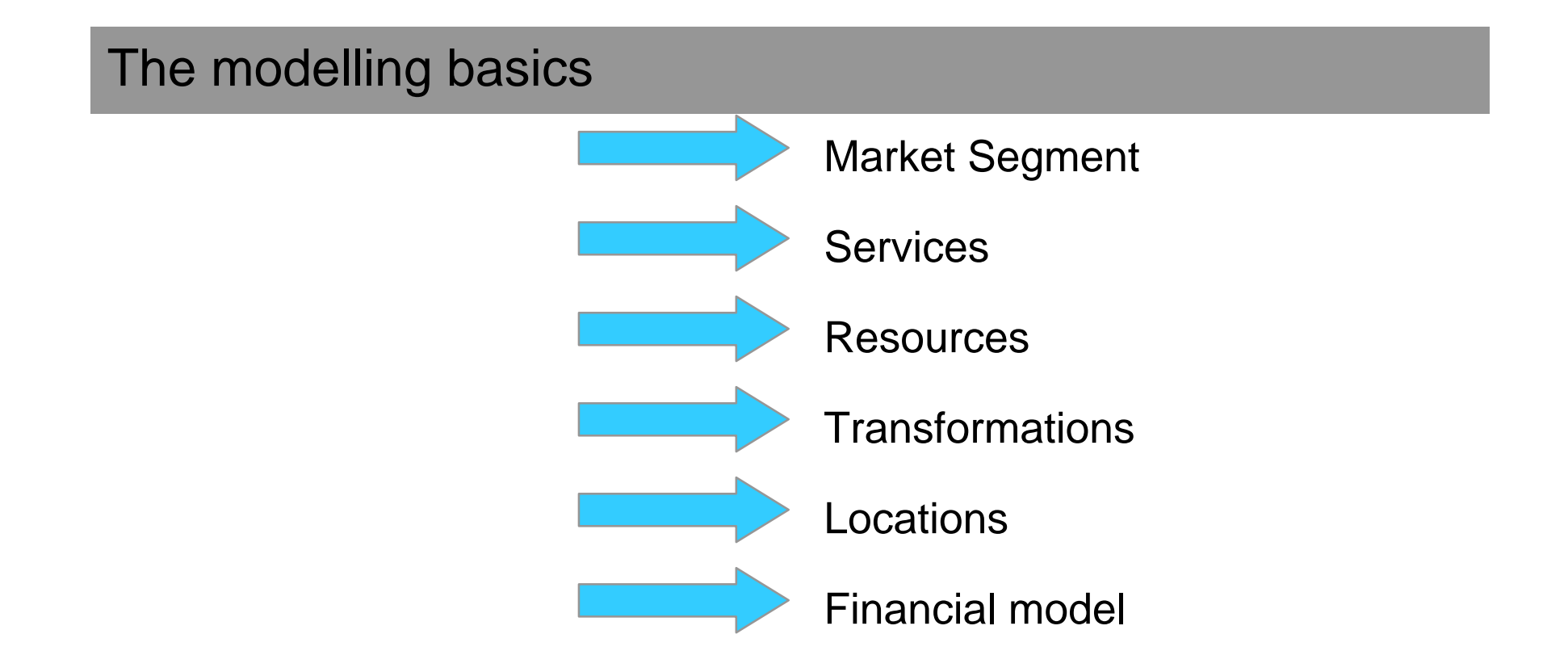

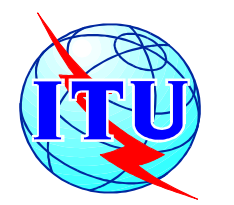

# **Business Planning Tools: STEM Modeling Elements**

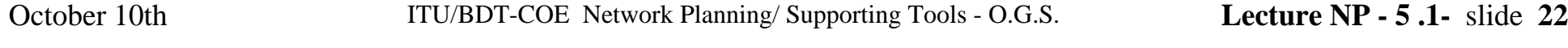

Analysys

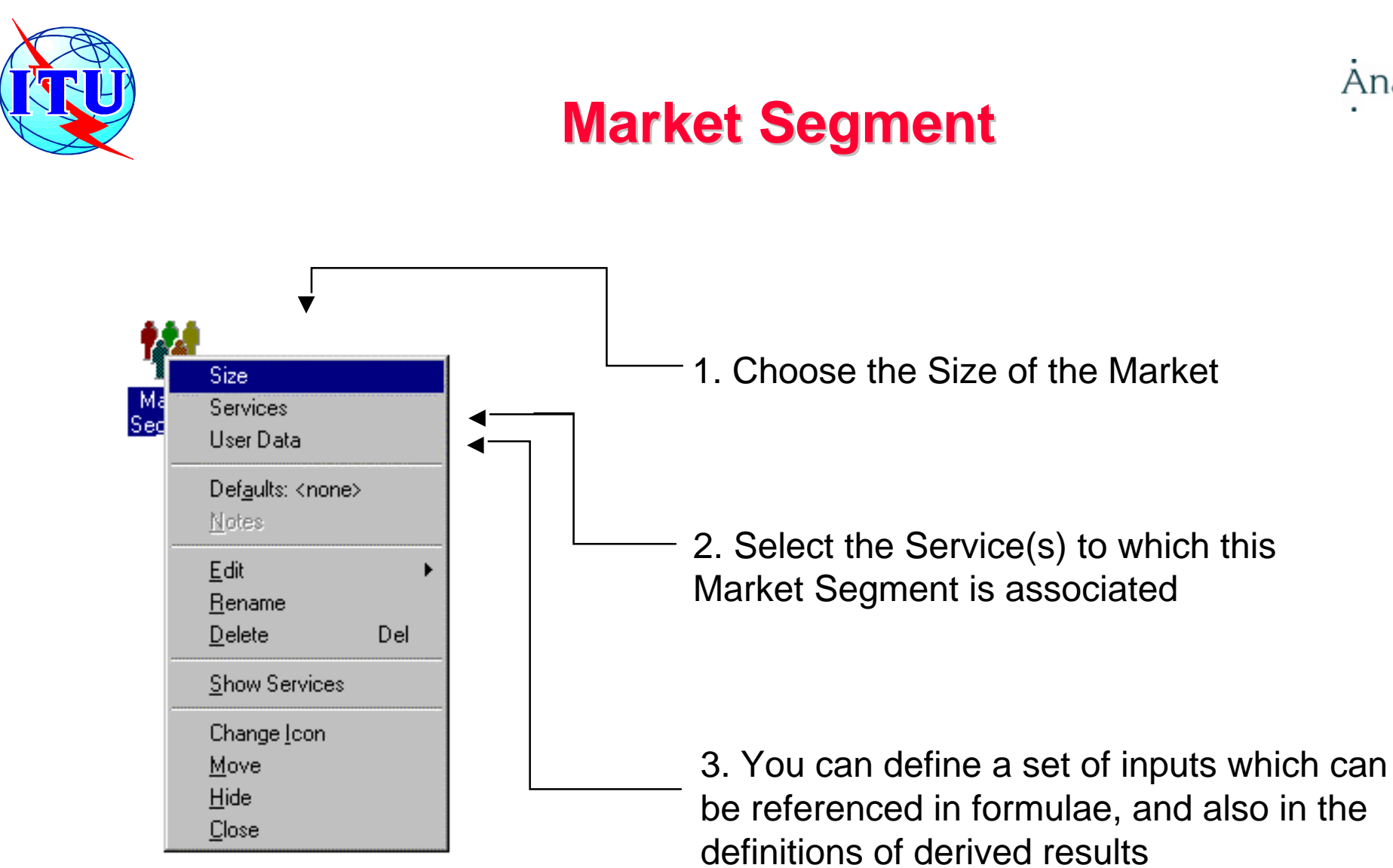

#### Analysys

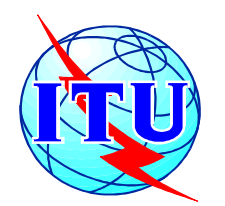

# **Understanding the Type menu [1]**

- The Type menu is a commonly-used menu for inputting data:
	- Constant
	- Exponential Growth
	- Floor & Multiplier
	- S-Curve
	- Dual S-Curve
	- Interpolated Series
	- Transformation

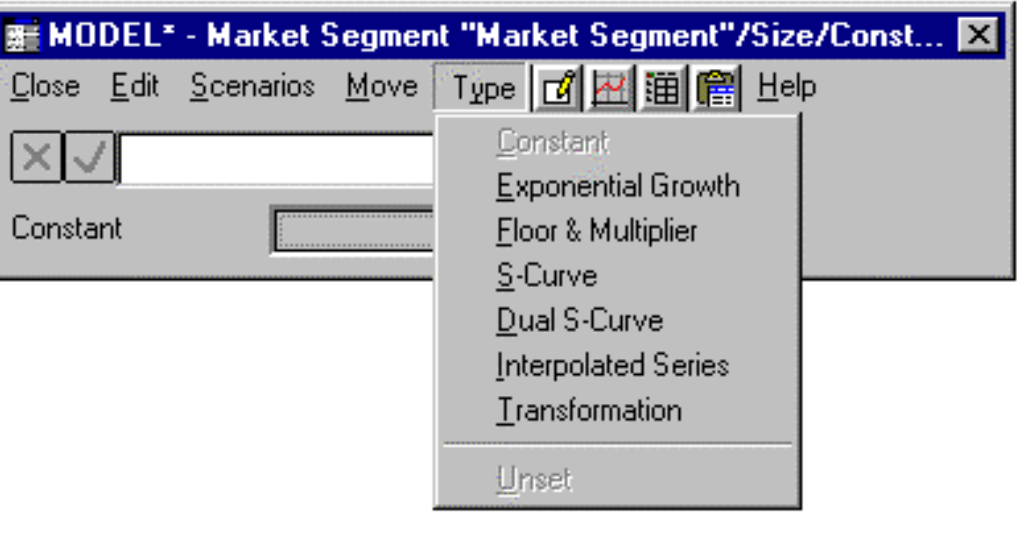

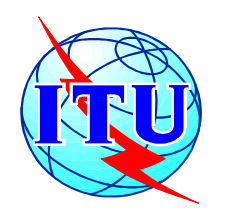

## **Services**

A Service is anything you can draw a revenue from, such as mobile telephony, X.25, house rentals…

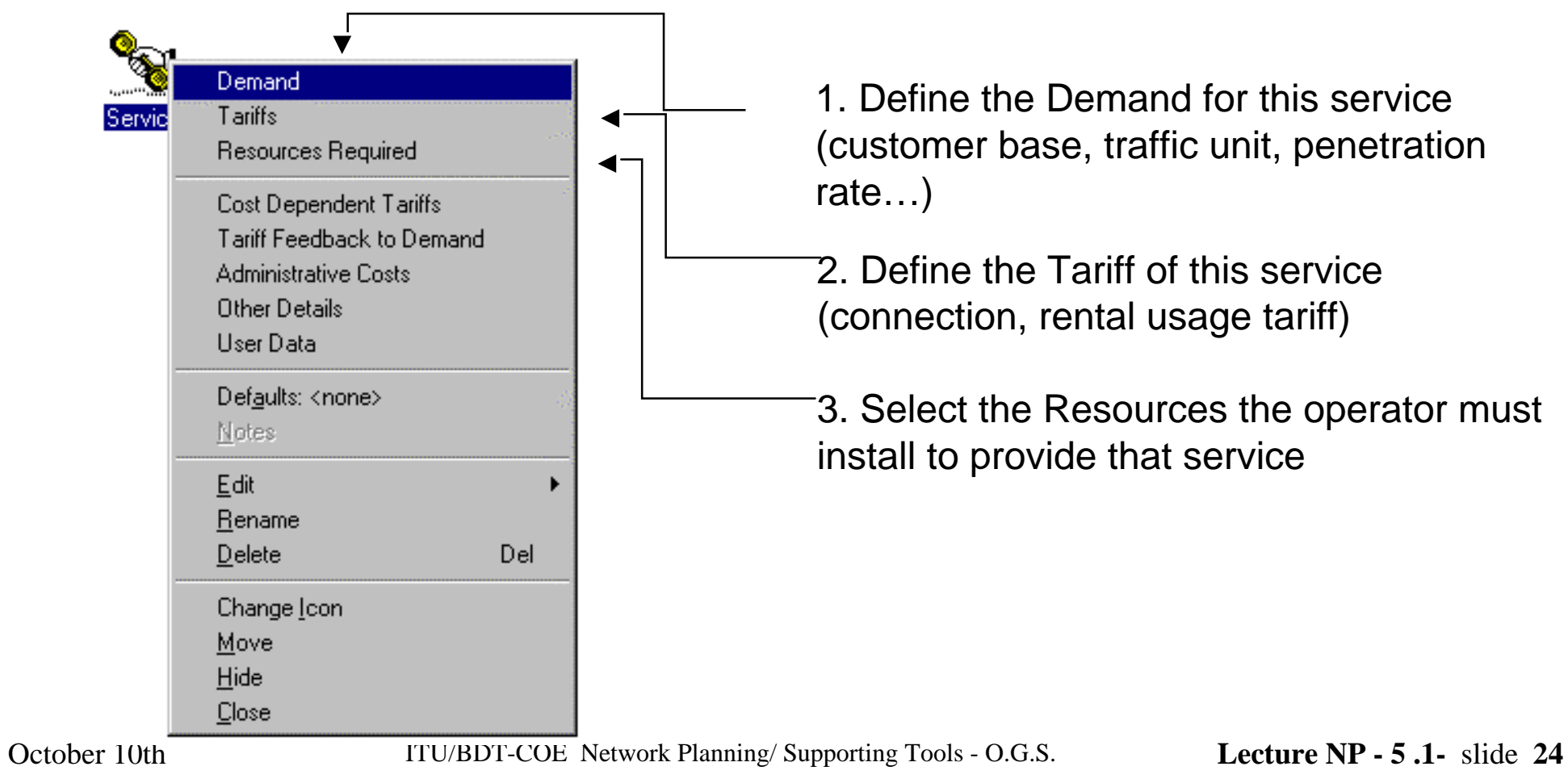

Analysys

A Resource is anything that will cost you something, such as switches, leased lines, staff, a licence…

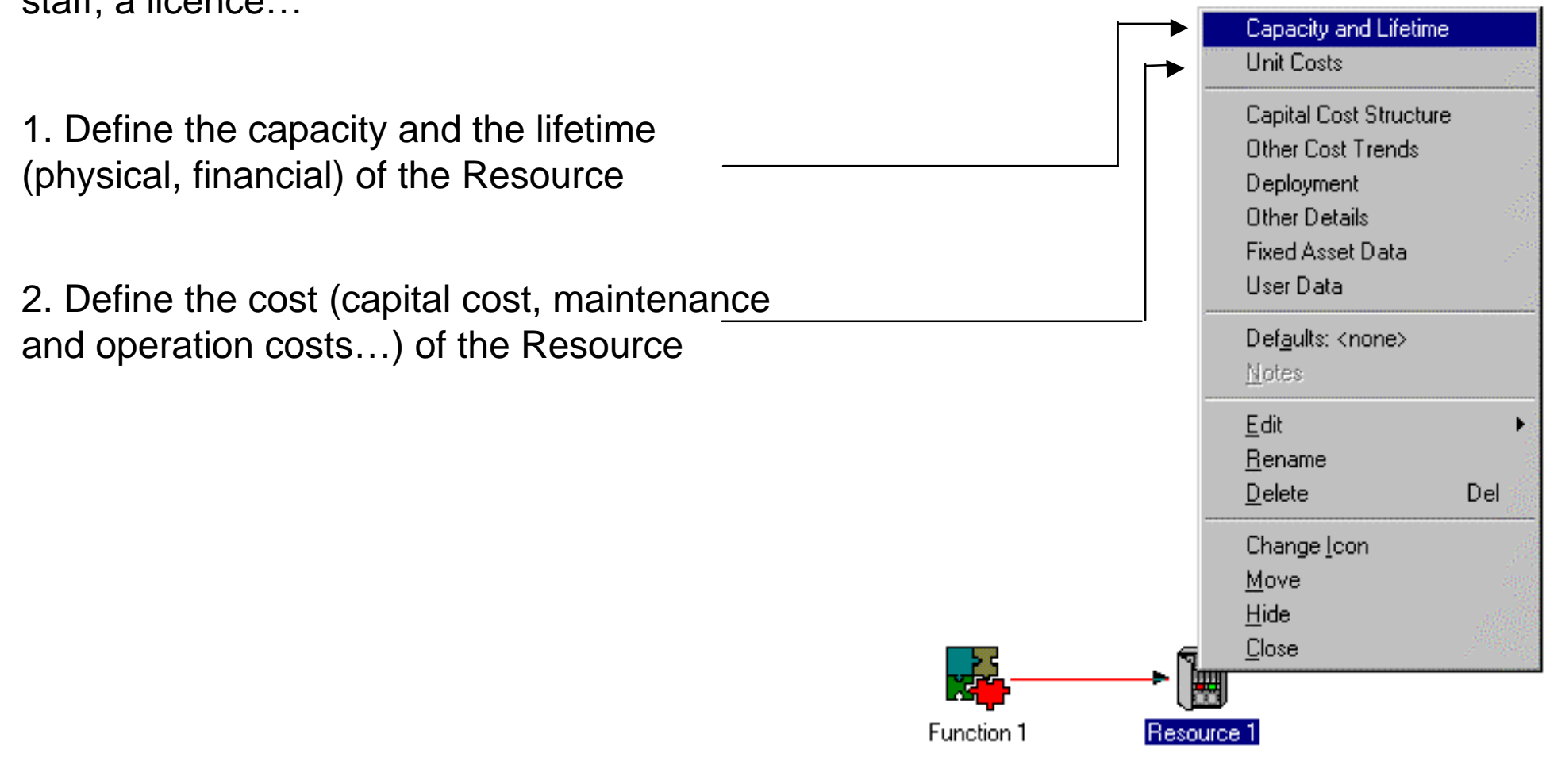

October 10th ITU/BDT-COE Network Planning/ Supporting Tools - O.G.S. **Lecture NP - 5 .1-** slide 25

### Analysys

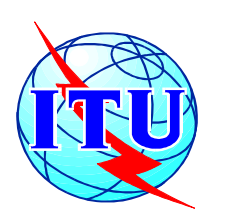

## **Resources**

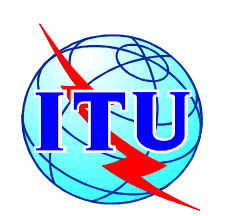

## **Transformations can use a variety of inputs** *Analysys* **and can drive several elements**

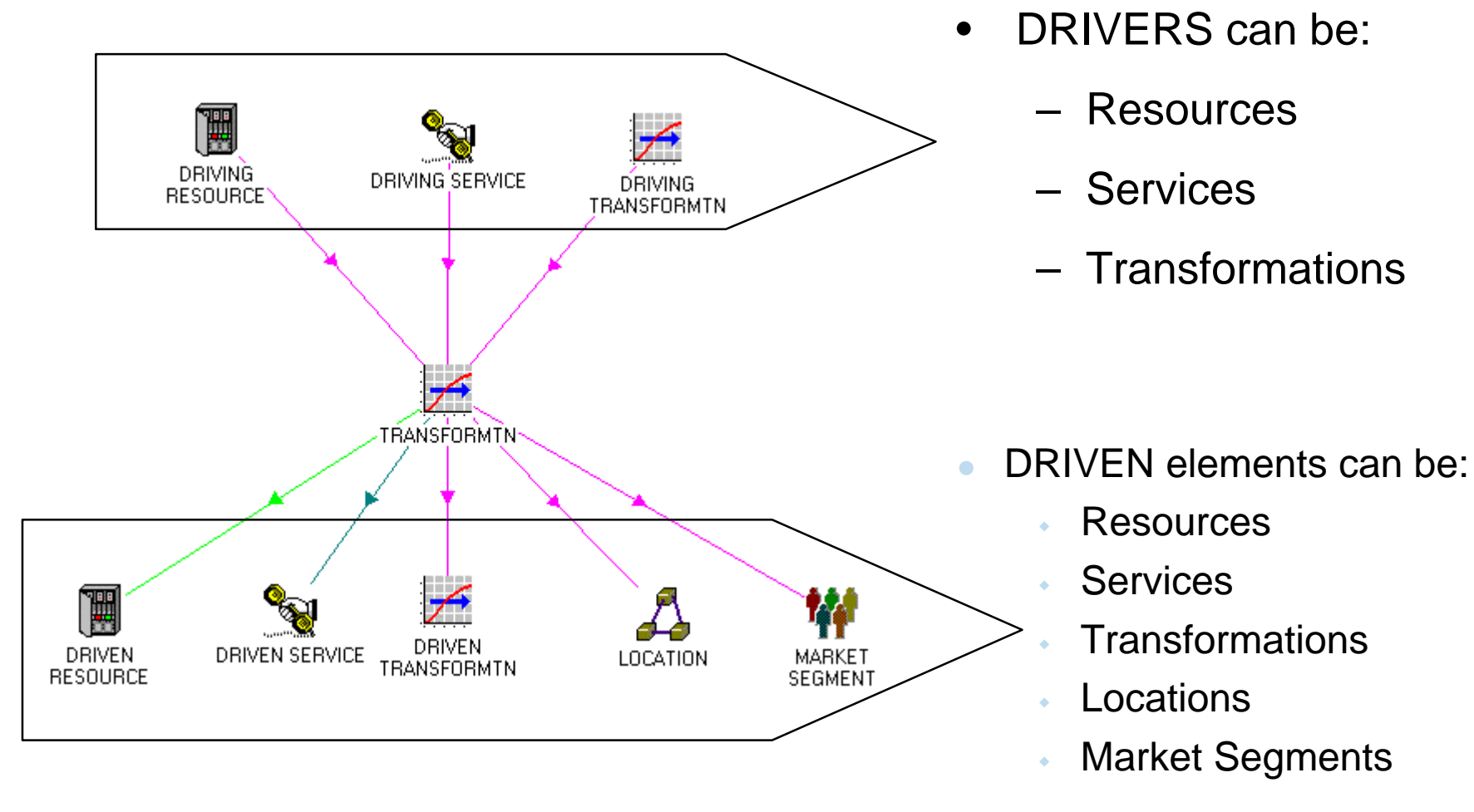

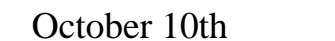

- October 10th ITU/BDT-COE Network Planning/ Supporting Tools O.G.S. **Lecture NP 5 .1-** slide 26
- 

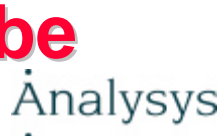

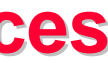

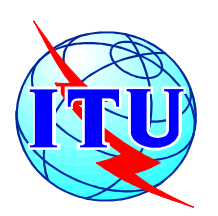

## **Transformations allow Resources to be driven by other Resources rather than by Services**

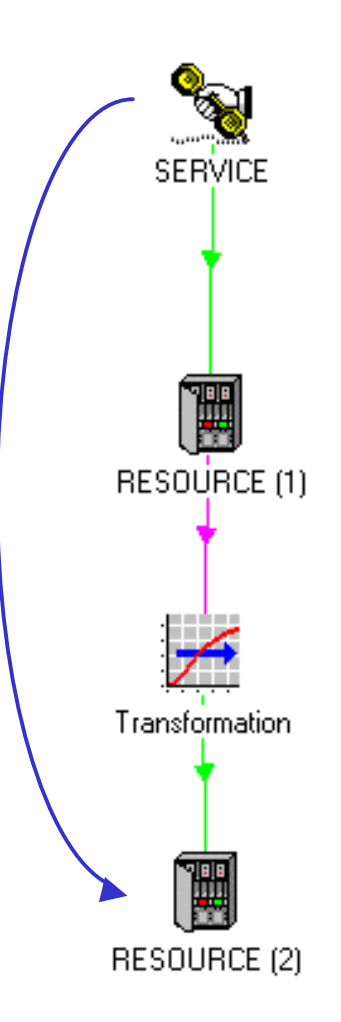

- This is particularly useful when:
	- there is a natural relationship between two Resources
		- e.g. towers are driven by base stations
	- Resources are distant from end customers and Services
		- e.g. in backbone networks
- However, all Resources in a STEM model are ultimately driven by Service demand

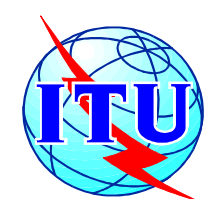

### **The rationale for Transformations is to act as secondary sources of demand**<br>to act as secondary sources of demand

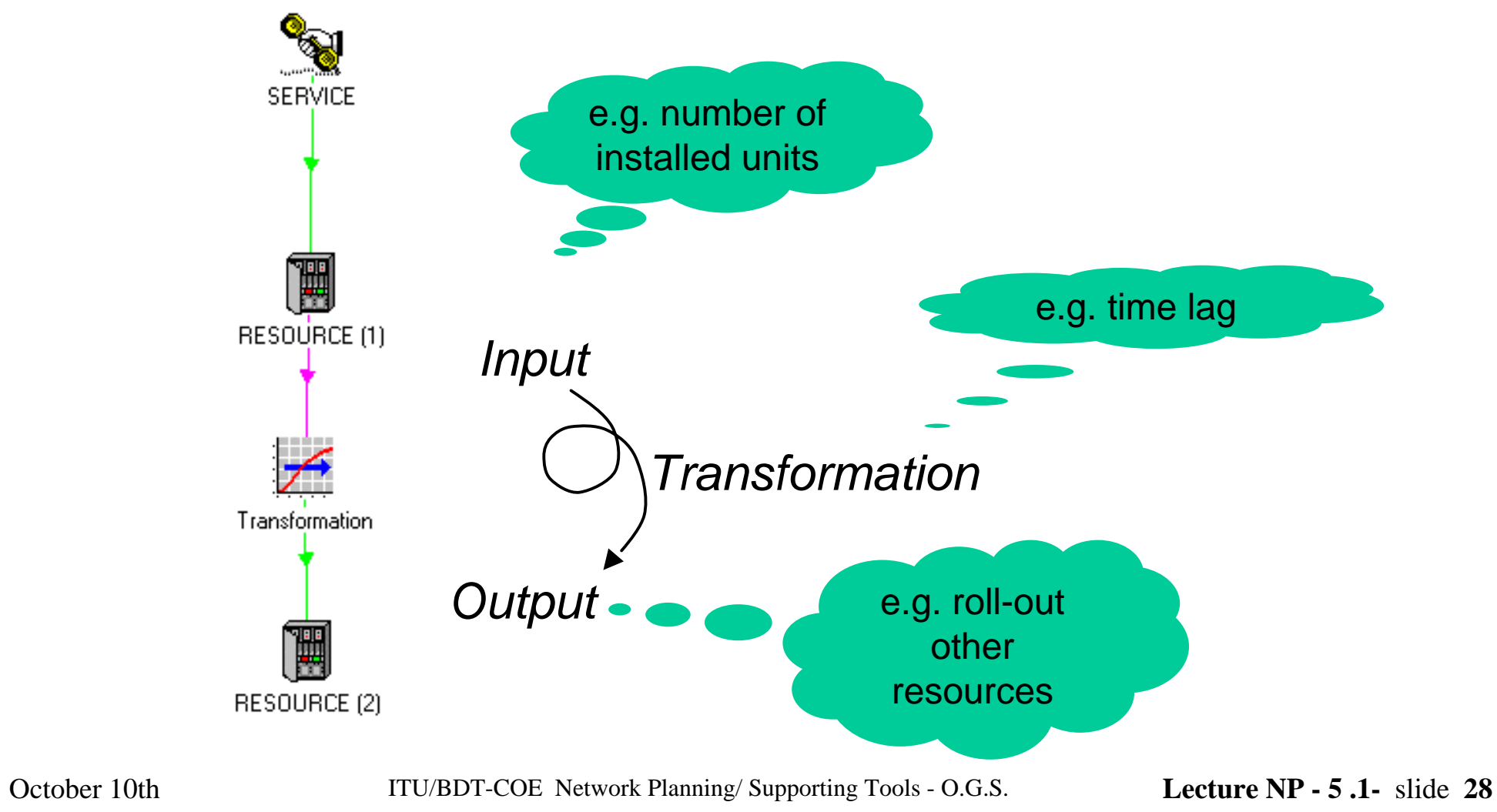

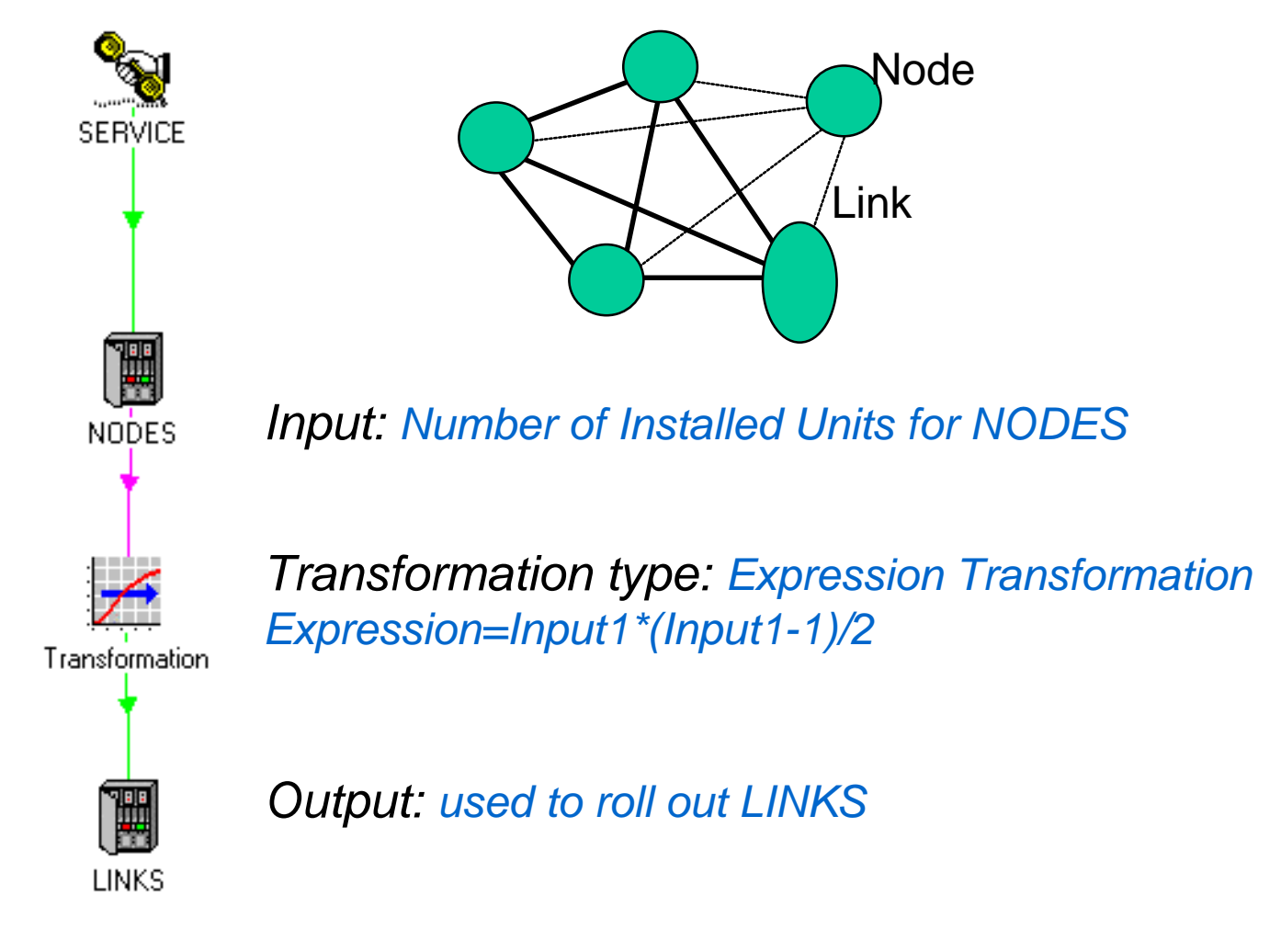

### **Analysys**

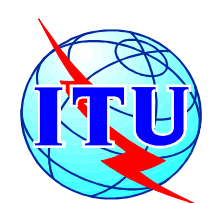

### **Transformation: an example**

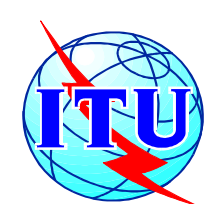

## **Erlang B Transformations can be used to convert Erlangs into channels**

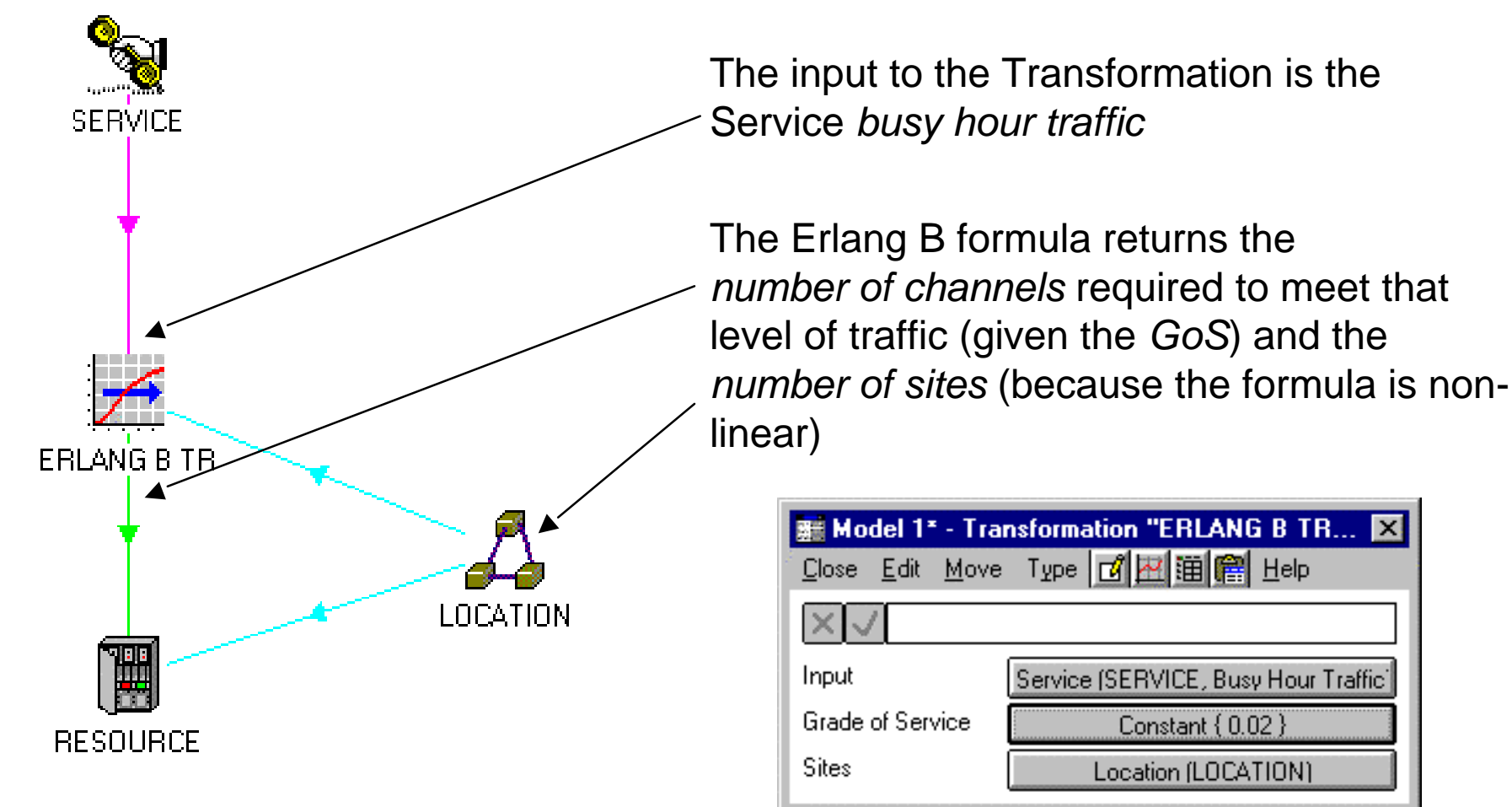

Example assumptions: *Resource Unit Capacity = 1 Number of Sites = 3*

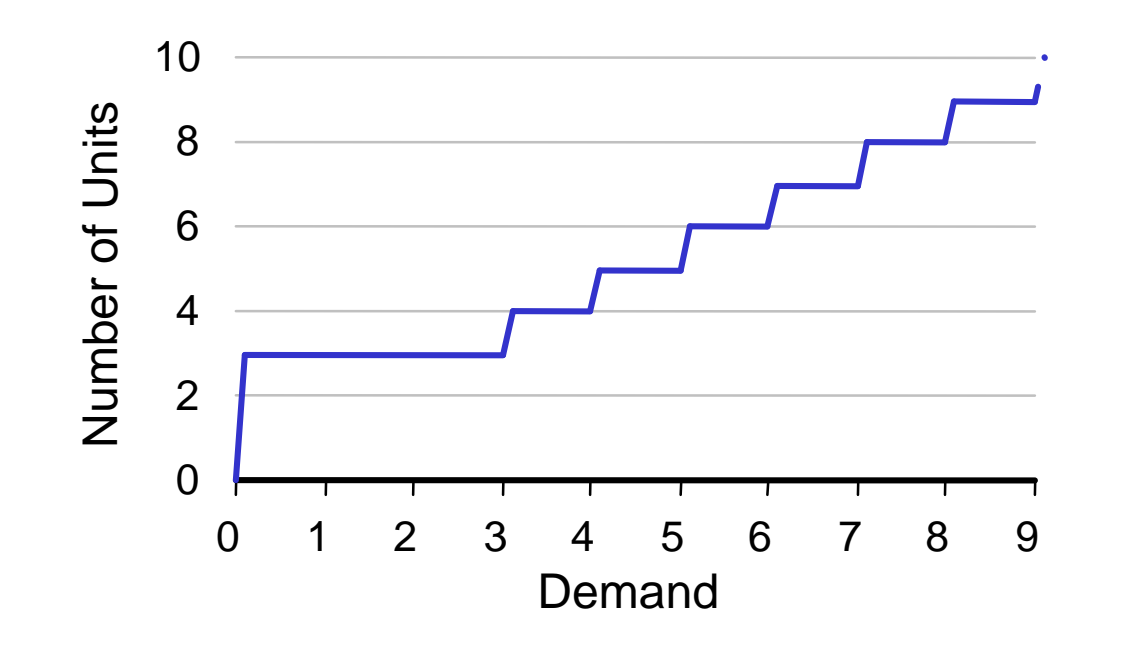

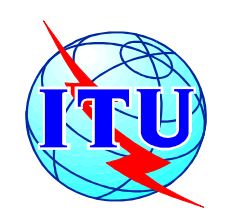

# **One for one distribution**

This is used to impose a minimum number of units of Resource, equal to the number of sites. If demand requires a smaller number of units than the number of sites, the minimum will be installed anyway. If demand requires a greater number of units, additional units will be installed to meet demand

October 10th ITU/BDT-COE Network Planning/ Supporting Tools - O.G.S. **Lecture NP - 5 .1-** slide 31

### Analysys

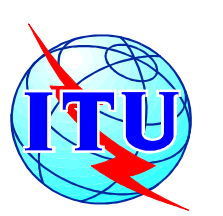

# **Business Planning Tools: STEM Example of results for business analysis**

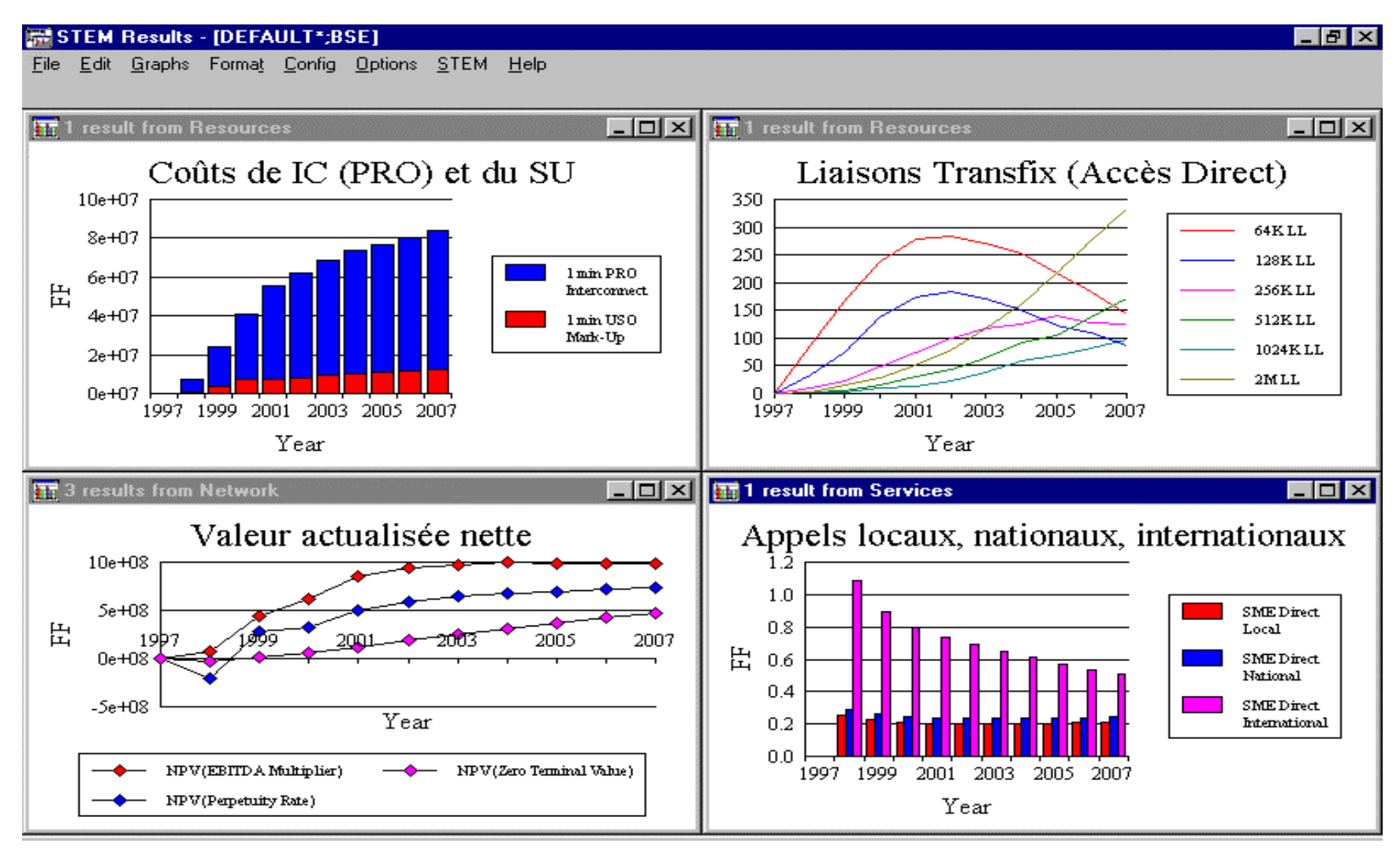

October 10th ITU/BDT-COE Network Planning/ Supporting Tools - O.G.S. **Lecture NP - 5 .1-** slide 32

### Analysys